# Forschungsgruppe "Tradierung von Geschichtsbewußtsein"

Psychologisches Institut Universität Hannover

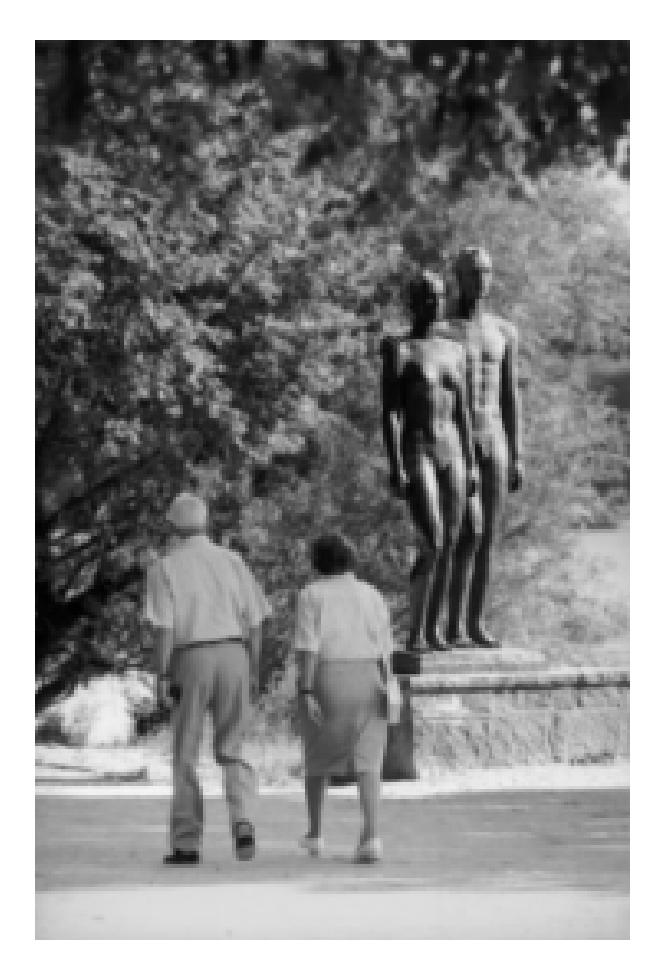

# http://www.soz.uni-hannover.de/ipsy/tradier

CAQD 7.-8. 10. 1999 Marburg, Computerunterstützte Analyse Qualitativer Daten

Olaf Jensen, Hannover

#### **Induktive Kategorienbildung - skalierende Strukturierung - Klassifizierung.**

Qualitative Inhaltsanalyse mit WinMAX am Beispiel von Mehrgenerationeninterviews zum Nationalsozialismus.

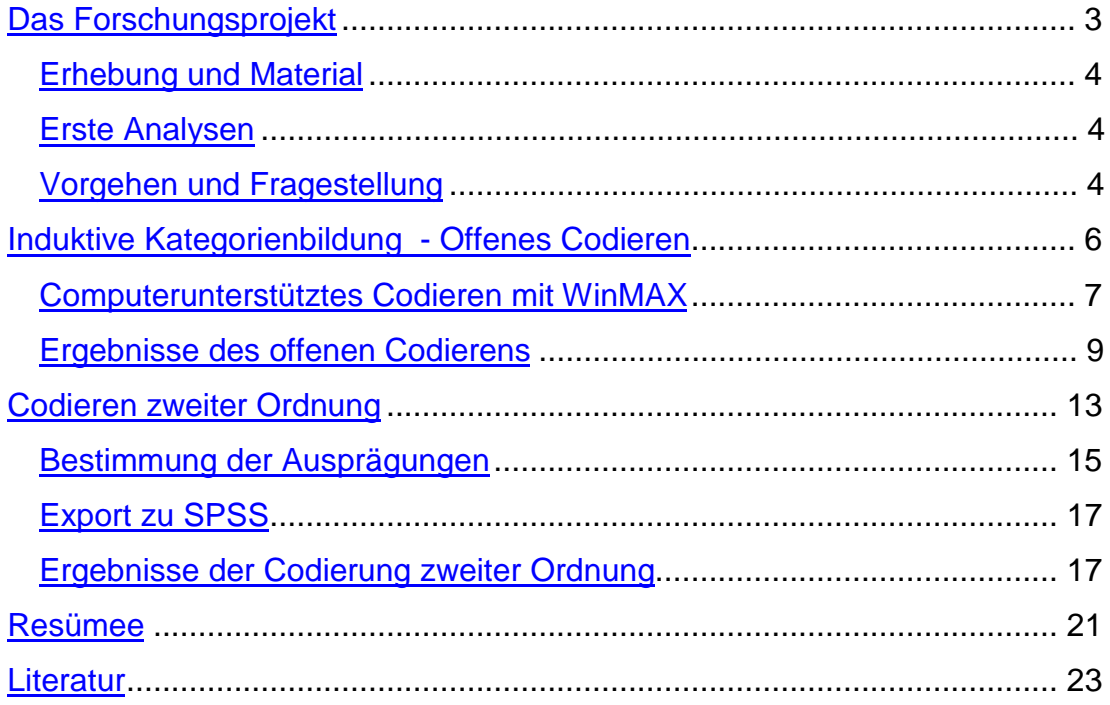

\*Der Vortrag basiert auf einer Diplomarbeit im Studiengang Sozialwissenschaften an der Universität Hannover, die unter dem Titel "Nationalsozialismus als Familiengeschichte. Qualitative Inhaltsanalyse von Mehrgenerationeninterviews zur intrafamilialen Kommunikation" im Mai 1999 am Psychologischen Institut eingereicht wurde.

### **Das Forschungsprojekt**

Am Psychologischen Institut der Universität Hannover untersucht die Forschungsgruppe "Tradierung von Geschichtsbewußtsein" im Rahmen einer von der Volkswagenstiftung geförderten qualitativen Mehrgenerationenstudie, wie die nationalsozialistische Vergangenheit im Bewußtsein wie im Unbewußten der Deutschen fortwirkt.

Folie Ablauf Projekt

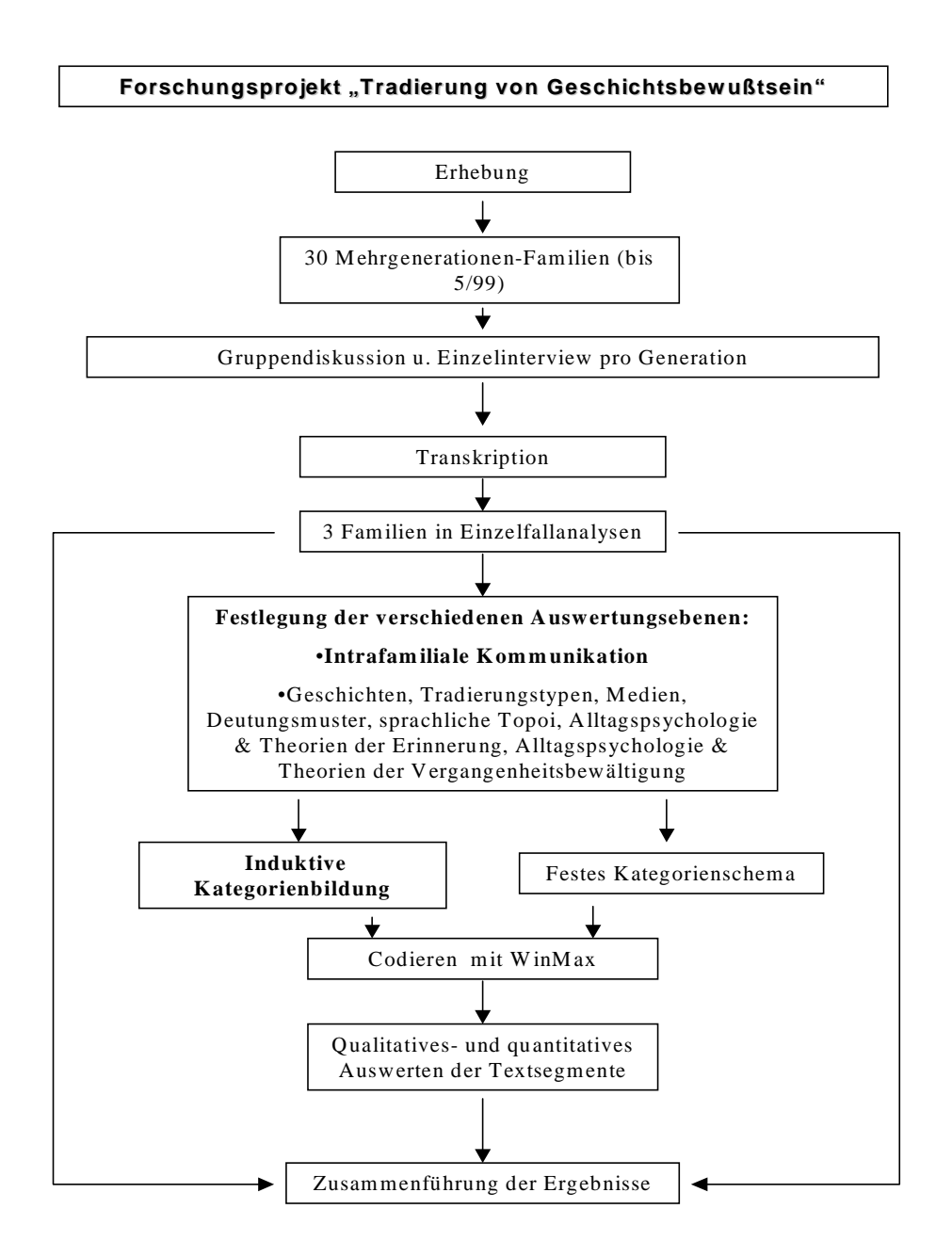

### **Erhebung und Material**

Die Forschungsgruppe hat hierfür bis März 1999 125 (9/99: 161) themenzentrierte Gruppen- und Einzelinterviews mit 30 (38) Mehrgenerationenfamilien aus Ost- und Westdeutschland geführt. Anhand dieser Interviews soll der Frage nachgegangen werden, was aus der NS-Vergangenheit erinnert und wie darüber gesprochen wird.

### **Erste Analysen**

Die Interviews von drei Familien wurden einzelfallanalytisch (mit dem Verfahren der Hermeneutischen Dialoganalyse (Welzer 1993, S. 96ff; 1995; Welzer et al. 1997a; Welzer et al. 1997b; Welzer 1998)) in Form der Gruppeninterpretation ausgewertet. Ergebnis dieser Einzelfallstudien waren Perspektiven bzw. Kategorien für die Auswertung des gesamten Materials. Dies sind zum Beispiel die durch die Generationen weitererzählten Geschichten oder die Rolle der Medien bei der Weitergabe von Geschichte. Hier entstand auch die Idee, die intrafamiliale Kommunikation über den Nationalsozialismus zu untersuchen.

## **Vorgehen und Fragestellung**

Für diese Auswertungsebene habe ich ein induktives Vorgehen gewählt, um nah am Material zu bleiben und möglichst alles zu erfassen, was dazu in den Interviews zu finden ist (Glaser & Strauss 1998; Strauss & Corbin 1990; vgl. Mayring 1997, S. 75ff;).

[Verwendete Methodenkombination: Grounded Theory (Glaser & Strauss; Strauss & Corbin), hermeneutischer Dialoganalyse (Welzer) und qualitative, computerunterstützte Inhaltsanalyse (Mayring, Kuckartz).]

Die forschungsleitenden Fragen waren hierbei:

- 1. Wie äußern sich die Familienmitglieder in den Einzel- und Gruppengesprächen zu der Kommunikation über den Nationalsozialismus innerhalb der Familie?
- 2. An welcher Generation läßt sich das Hauptkonfliktpotential festmachen?
- 3. Lassen sich Gemeinsamkeiten zwischen den Familien erkennen?

Die Vorgehensweise bei der induktiven Kategorienbildung nach Mayring ist vermutlich bekannt, hier nur kurz das, für die vorliegende Untersuchung modifizierte Schema:

### **Ablaufmodell induktiver Kategorienbildung - intrafamiliale Kommunikation zum Nationalsozialismus** 1. Schritt Material: Themenzentrierte offene Interviews Ziel der Analyse/Theorie: Die intrafamilialen Kommunikationsstrukturen bzgl. des Themas Nationalsozialismus 2. Schritt Bestimmung der Analyseeinheiten/Codiereinheiten: Stellen zur Kommunikation innerhalb der Familie über NS, Trennen der Sequenzen bei: Themenwechsel, Sprecherwechsel, Pausen, Abbrüchen; ◀ Kontexteinheit: 1. Einzelfall, 2. Familie Auswertungseinheit: Interviews in der Reihenfolge ihrer Erhebung 3. Schritt Offenes-, (axiales-), dialogisches Codieren: "Befragung" der inhaltstragenden Textstellen/komparative Vergleiche mit vorhandenen Kategorien, Erstellen des Codierleitfadens; Kennzeichnung der dialogisch konstruierten Sequenzen 4. Schritt Revision und Reduktion: Revision des Kategorienschemas durch Konstruktion bzw. Integration der Kategorien/Unterkategorien auf dem angestrebten Abstraktionsniveau nach 50% des Materials 5. Schritt Endgültiger Materialdurchgang 6. Schritt Revision des Kategoriensystems, Rücküberprüfung am Ausgangsmaterial

7. Schritt

Interpretation des Kategorienschemas, qual. Analyse des gesammelten Textsegmente, Vorbereitung quant. Analysen (SPSS)

Ablaufmodell induktiver Kategorienbildung (nach Mayring 1997, S. 60, 75)

### **Induktive Kategorienbildung - Offenes Codieren**

Der induktive Kategorienbildungsprozeß der Grounded Theory läßt sich durch dieses Schema der qualitativen Inhaltsanalyse nach Mayring besser systematisieren bzw. integrieren.

Dabei ist wichtig, so Mayring, daß "vorab das Thema der Kategorienbildung theoriegeleitet bestimmt" wird, um ein Auswahlkriterium zu haben, das festlegt, "welches Material Ausgangspunkt der Kategoriendefinition sein soll. Dadurch wird Unwesentliches, Ausschmückendes, vom Thema Abweichendes ausgeschlossen." (Mayring 1997, S. 76).

 Die anhand der Fragestellung in dem so definierten Material lokalisierten Textsegmente können dann anhand der Fragen des Codiermusters von Glaser und Strauss bzw. Strauss und Corbin analysiert werden, das Schema der Grounded Theory – Sie kennen das – sieht so aus:

#### Folie Codierparadigma (oben)

Kausalbedingungen → Phänomen/Ereignis → Kontext → Intervenierende Bedingungen → Handlungs- und Interaktionsstrategien  $\rightarrow$  Konsequenzen.

(vgl. Strauss & Corbin 1990, S. 99)

Diesem Muster liegen die folgenden Fragen zugrunde, die den Interpretationsprozeß strukturieren:

- 1. Unter welchen Bedingungen bzw. Zuständen wird gehandelt,
- 2. wie verläuft die Interaktion zwischen den Beteiligten,
- 3. welche Strategien und Taktiken werden angewendet,
- 4. welche Konsequenzen hat das Handeln (vgl. Strauss 1987, S. 27f).

## **Computerunterstütztes Codieren mit WinMAX**

Der Vorgang sah in WinMAX folgendermaßen aus:

Folie (unten) Codieren WinMAX

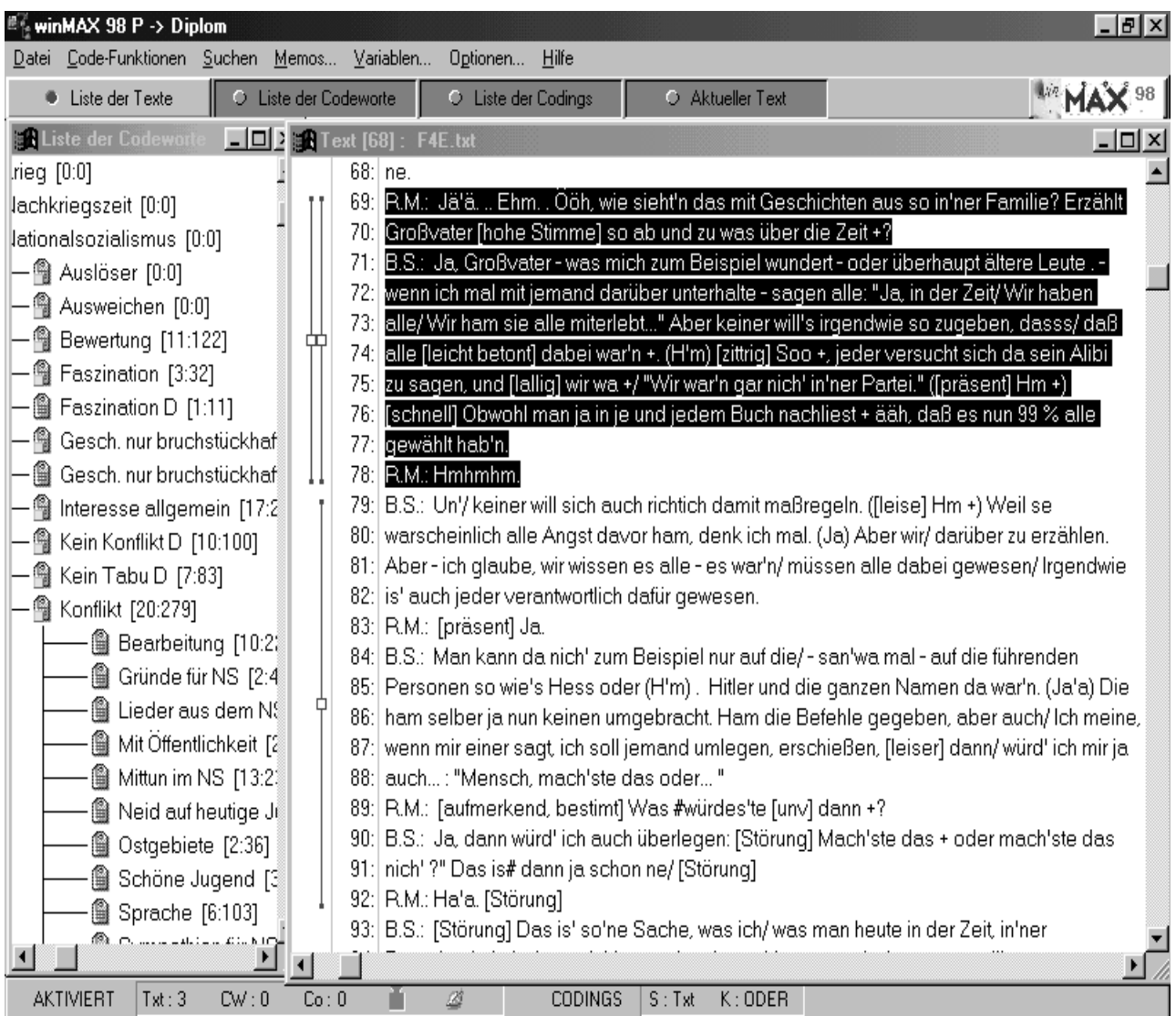

Wir befinden uns im Einzelinterview mit dem 23jährigen Enkel Bernd der Familie Wieck:

Ralf M.: Intervier Bernd Siems: Enkel Familie Wieck Sequenz:

(...)

- Ralf M.: Jä'ä. .. Ehm. . Ööh, wie sieht'n das mit Geschichten aus so in'ner Familie? Erzählt Großvater [hohe Stimme] so ab und zu was über die Zeit +?
- Bernd S.: Ja, Großvater was mich zum Beispiel wundert oder überhaupt ältere Leute . wenn ich mal mit jemand darüber unterhalte - sagen alle: "Ja, in der Zeit/ Wir haben alle/ Wir ham sie alle miterlebt..." Aber keiner will's irgendwie so zugeben, dasss/ daß alle [leicht betont] dabei war'n +. (H'm) [zittrig] Soo +, jeder versucht sich da sein Alibi zu sagen, und [lallig] wir wa +/ "Wir war'n gar nich' in'ner Partei." ([präsent] Hm +) [schnell] Obwohl man ja in je und jedem Buch nachliest + ääh, daß es nun 99 % alle gewählt hab'n.

Ralf M.: Hmhmhm.

(...)

\*Namen frei erfunden

Sind wir auf eine interessante Textstelle getroffen, setzt das permanente Fragenstellen und Vergleichen in Anlehnung an das Codierparadigma von Strauss und Corbin ein.

- Wie verläuft die Interaktion? Vermutlich Streit, Mißtrauen zw. Enkel u. Großvater; dialogisch: Interviewter kommt von selbst auf Streit
- Strategien u. Taktiken? "Alibi" der Zeitzeugen (nicht in NSDAP),
- Konsequenzen? Unversöhnliche Positionen, Vorwurf der Lüge.

Ursache der Auseinandersetzung (Konflikt) ist hier der vom Enkel ausgemachte Widerspruch in den Aussagen der Zeitzeugen. Diese behaupten zum einen, die Zeit des Nationalsozialismus "miterlebt" zu haben, zum anderen aber bestreiten sie, bei der NS-Bewegung aktiv "dabei" gewesen zu sein (Mittun im NS). Als "Alibi" fungiert hierbei die fehlende Parteimitgliedschaft. Daß der Konflikt in dieser Sequenz nicht zweifelsfrei zu lokalisieren ist, führt im weiteren Verlauf der Analyse zu einer differenzierteren Einordnung der Person bzw. der Familie. Ich komme darauf zurück.

Aufgrund der Differenzierungen durch die Interviewten haben sich recht schnell

fünf thematische Oberkategorien (in WinMAX Level-0-Codeworte genannt) Nationalsozialismus, Krieg, Holocaust, Nachkriegszeit und Personenverhältnis gebildet. Für die Übersichtlichkeit des Codewortschemas in WinMAX (Vermeidung zu großer Verschachtelung) ist das sogar positiv.

Die vorliegende Sequenz wird im Rahmen des induktiven Codierens entsprechend unter:

Nationalsozialismus – Konflikt – Mittun im NS **und** unter Nationalsozialismus – Nachfragen – Parteizugehörigkeit kodiert.

Bei der nächsten Textstelle ist durch Vergleichen zu prüfen, ob sie unter die bereits vorhandenen Kategorien/Unterkategorien subsumiert werden kann oder neue gebildet werden müssen. Repräsentiert eine Textstelle das Codewort besonders gut, wird das Textsegment als Ankerbeispiel in das Memofeld des Codewortes kopiert. (" Gelbe Zettel")

 Gut, ich langweile Sie, Sie kennen das Mayring`sche Schema und Sie wissen, wie es weitergeht: Ungefähr nach der Hälfte des Materials erfolgt eine Überarbeitung des Kategoriensystems im Hinblick auf mögliche weitere Subsumtionen oder ggf. Differenzierungen durch Vergleichen der einer Kategorie oder Unterkategorie zugeordneten Textstellen (Schritt 4.). Danach wird das verbliebene Material weiter durchgearbeitet (Schritt 5.), abschließend wird noch einmal das Kategorienschema überarbeitet und am Ausgangsmaterial überprüft (Schritt 6.).

#### **Ergebnisse des offenen Codierens**

Die Codierung der 30 Familien hat schließlich ein sehr differenziertes Stichwortregister unter den fünf Hauptkategorien ergeben.

In der folgenden Tabelle sind die aus dem Material induktiv gebildeten Codeworte für die Hauptkategorien aufgeführt:

#### Folie Level-0-/Level-1-Codeworte

Aus Gründen der Übersicht fehlen hier erst mal die hierarchischen Abstufungen der

# Induktiv ermittelte Level-0-/Level-1-Codeworte (schematisch):

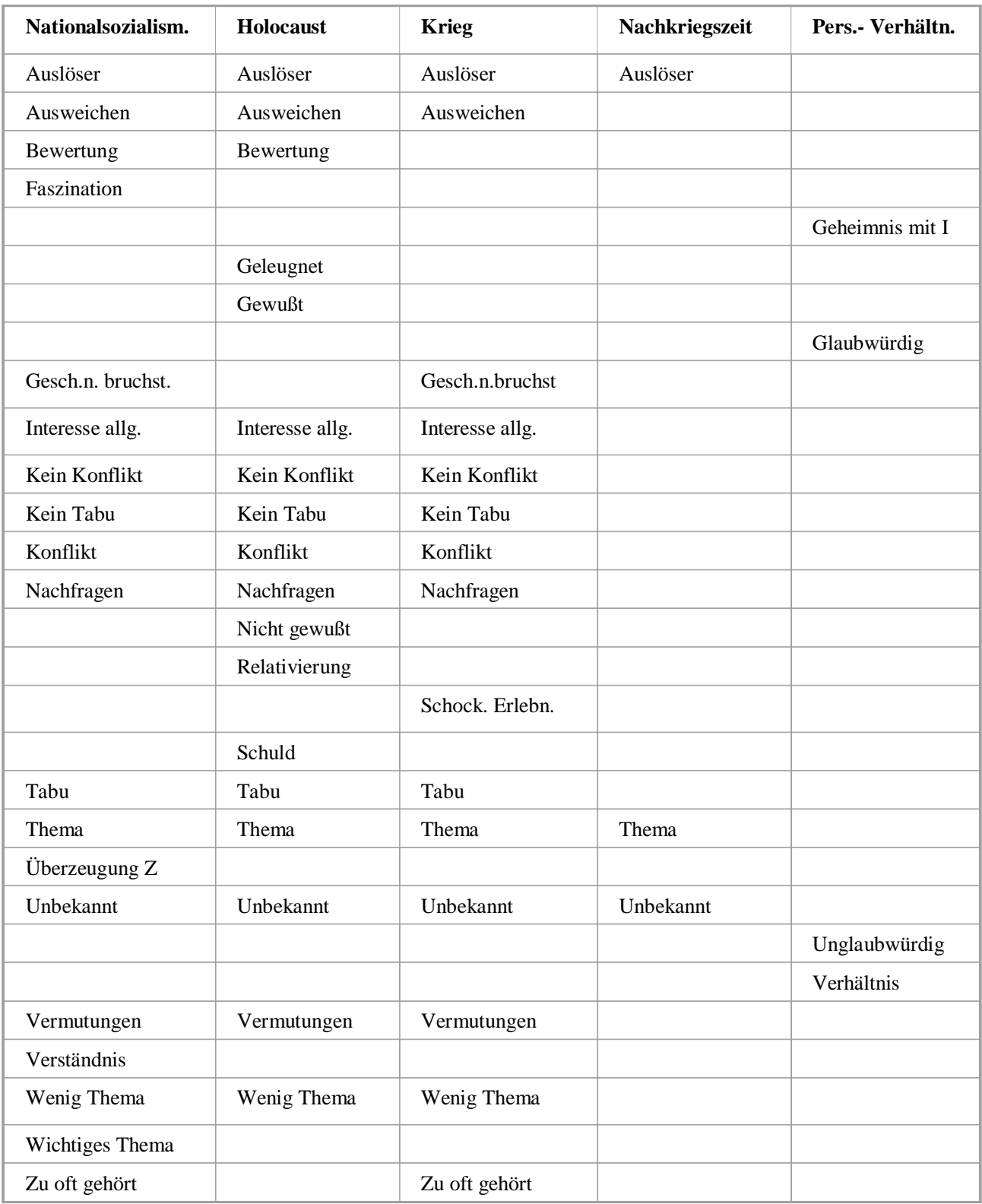

Codeworte.

 Unter den Codeworten Nationalsozialismus, Holocaust und Krieg haben sich mit wenigen Ausnahmen - die gleichen Schwerpunkte gebildet. Z.B. anhand der Codeworte (Themen-) ausweichen, Konflikte, Tabus oder Vermutungen über Geschehnisse oder individuelles Verhalten im Nationalsozialismus.

 Anhand der kompletten Codewort-Liste in WinMAX können erste Aussagen über das Material getroffen werden. In meinem Fall umfaßt die Liste **397** Code- bzw. Subcodeworte – darum hier nur ein Auszug:

#### Folie Liste Codeworte gekürzt mit Häufigkeiten

Trotz meiner großen Zahl an Codeworten – die ganze Liste ist 4 Seiten lang - und trotz der wahrscheinlich zu detaillierten Codierung, ist das Resultat der offenen Codierung eine deutliche Materialreduktion und Strukturierung (hier: 3/1).

Ich möchte hier jetzt nur auf den Bereich Konflikte weiter eingehen.

Unter dem Codewort Holocaust-Konflikt und Nationalsozialismus-Konflikt bzw. den dazugehörenden Subcodeworten sind hier relativ viele Textsegmente codiert, dies ließe sich schon einmal qualitativ beschreiben, für eine übergreifende Beschreibung und Typisierung der Fälle ist aber ein weiterer Codiervorgang notwendig.

### **Codieren zweiter Ordnung**

Um eine genaue typologische Beschreibung der Stichprobe mit Blick auf die Familien und die Generationen durchführen zu können, ist es notwendig, die relevanten Codeworte bzw. Fälle zusätzlich numerisch zu codieren.

Gerade bei größeren Stichproben, so Kuckartz, soll die typologische Analyse

"durch sorgfältige Klassifikation des Datenmaterials und durch Einstufung individueller Aussagen auf Skalen zum einen die in den Daten enthaltenen Informationen voll ausschöpfen, zum anderen auf der Basis dieser neu gebildeten Variablen komplexe Zusammenhänge in den Daten erkennen" lassen (Kuckartz 1996, S. 239).

Auch für diesen Codiervorgang findet sich ein passendes Schema bei Mayring, hier das Schema zur Skalierenden Strukturierung von Mayring –

#### Alphabetische Liste der induktiv ermittelten Codeworte - **gekürzt** - [Anzahl Segmente: Anzahl Zeilen]; D = dialogisch

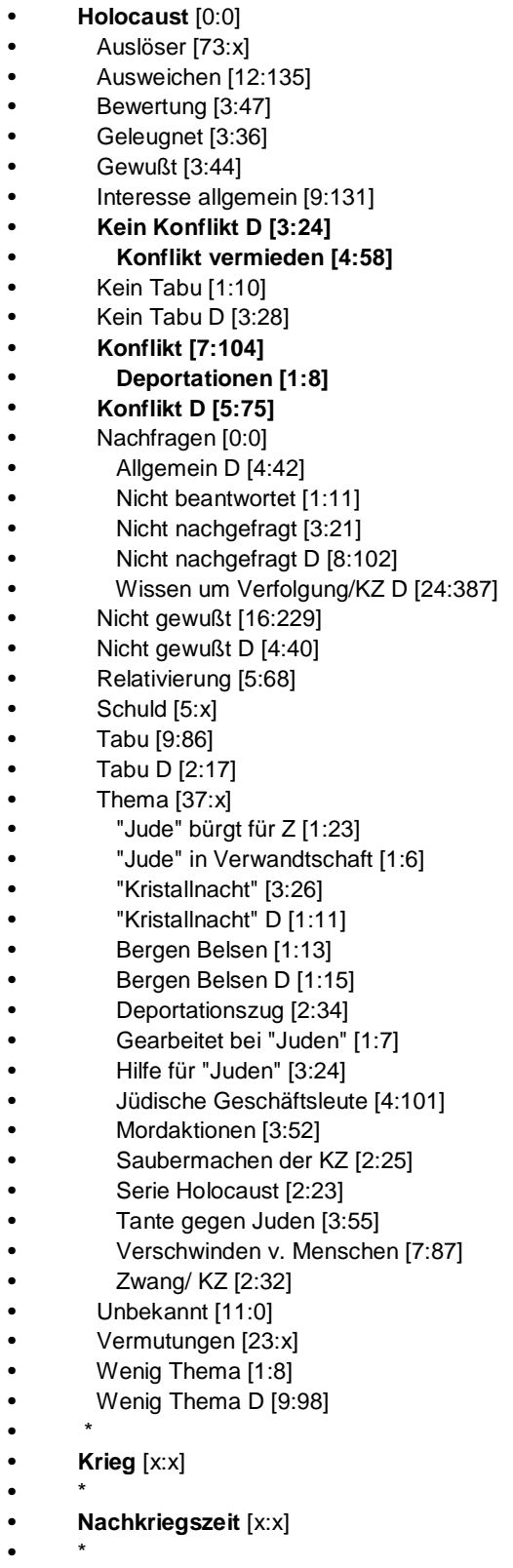

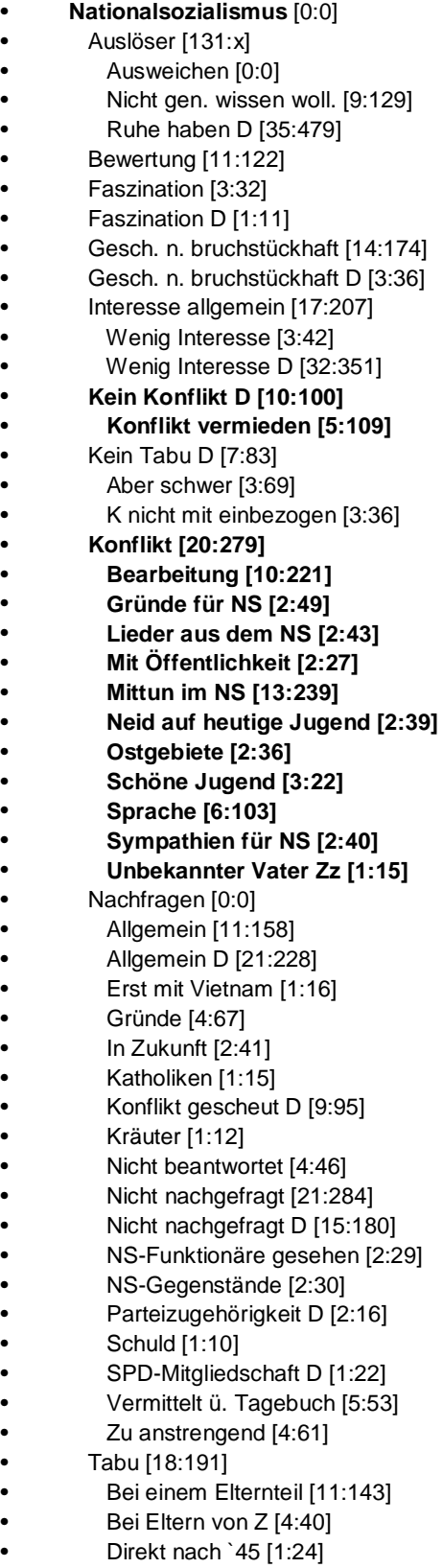

#### **Ablaufmodell skalierender Strukturierung Ablaufmodell skalierender Strukturierung**

1.Schritt

Bestimmung der Analyseeinheiten/Codiereinheiten:

Stellen zur Kommunikation innerhalb der Familie über NS, trennen bei: Themenwechsel, Sprecherwechsel, Pausen, Abbrüchen

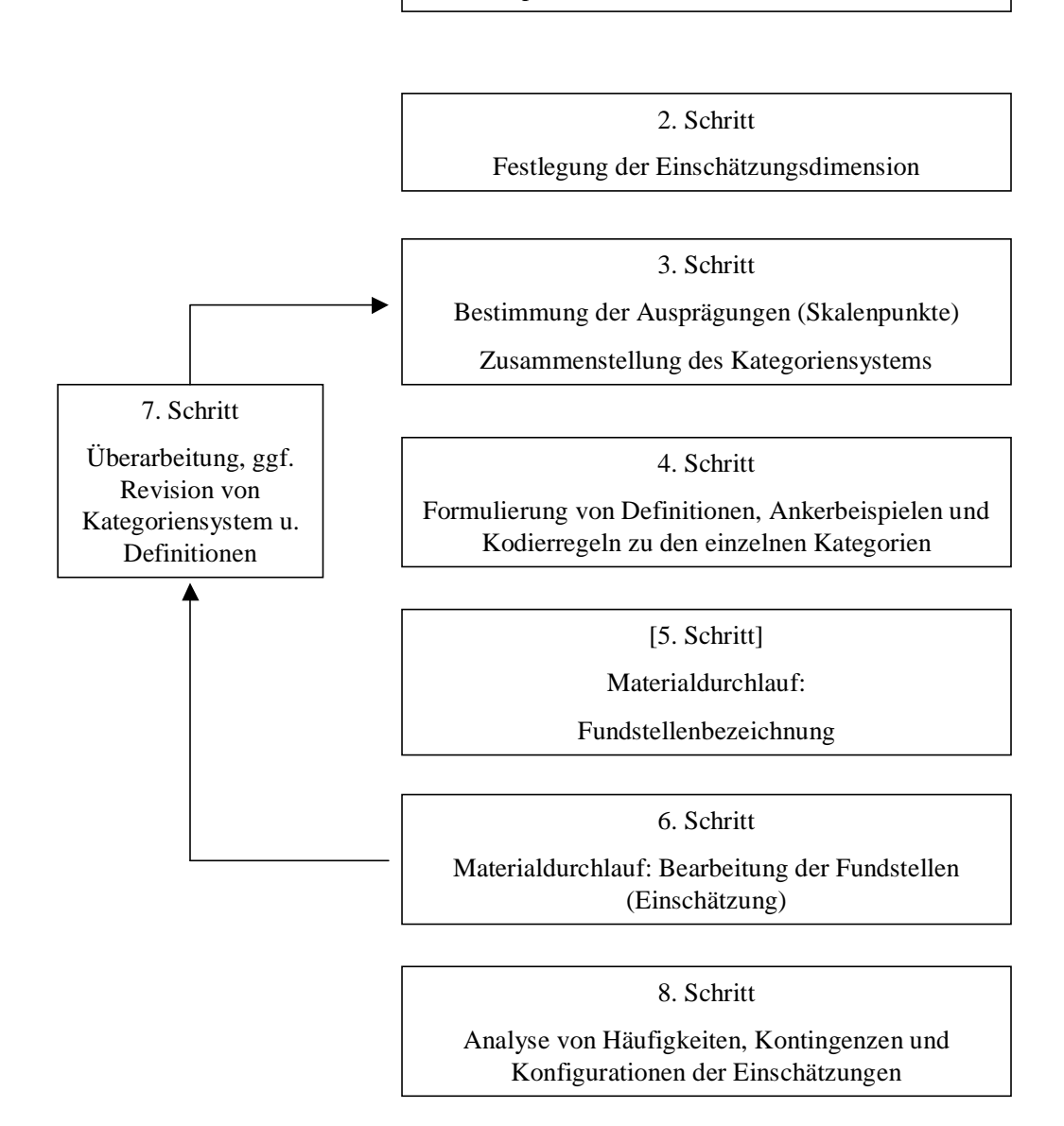

Ablaufmodell skalierender Strukturierung (nach Mayring 1997, S. 93)

Wie auch bei der induktiven Kategorienbildung geht es hier darum, den Vorgang zu systematisieren und überprüfbar zu machen.

Für das Codewort Konflikt bedeutet das:

#### **Bestimmung der Ausprägungen**

Nach Sichten der unter dem Codewort Konflikt codierten Segmente wird deutlich, daß für die Erfassung der Konfliktdimensionen eine aufwendige Dimensionierung vorgenommen werden muß. Zum Beispiel muß einer zeitlichen Dimension Rechnung getragen werden für die Fälle, in denen von früheren Auseinandersetzungen berichtet wird, in der Gegenwart aber aus unterschiedlichen Gründen keine Konflikte mehr ausgetragen werden (früher, heute nicht mehr).

Folie numerische Codierung

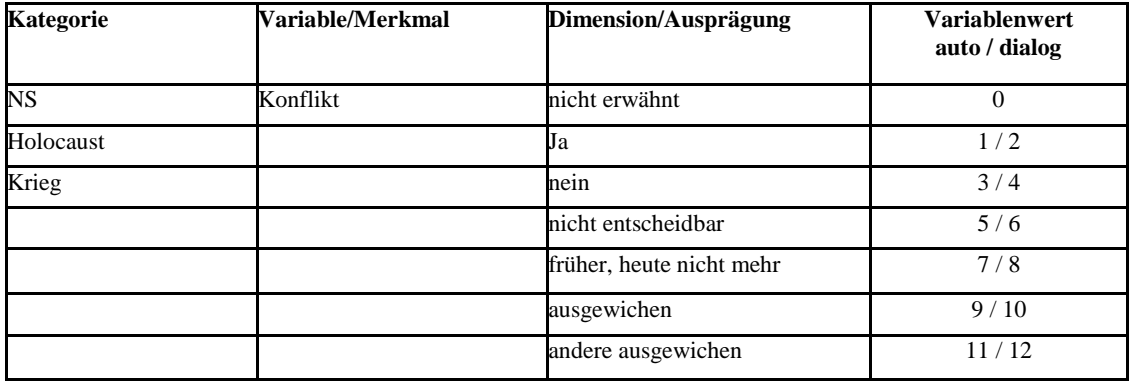

#### **Variable Konflikt**

Des weiteren kann das Schildern von Konflikten einhergehen mit dem Verweis, es werde Auseinandersetzungen lieber ausgewichen (ausgewichen) bzw. andere Angehörige sind den Konflikten ausgewichen (andere ausgewichen).

Darüber hinaus sollte auch bei diesem Codierschritt gekennzeichnet werden,

wann Aussagen im Interview durch direkte Interaktion mit der Interviewerin bzw. dem Interviewer zustande gekommen sind (z.B. Frage). Diese Segmente werden entsprechend mit einem eigenen numerischen Code versehen.

Für die jeweiligen Variablen wird ein Codierleitfaden mit Definitionen und Ankerbeispielen erstellt. Diese sind weitestgehend mit denen des offenen Codierens identisch. Die Ausprägungen und Variablenwerte können direkt in die Memos zu den Ankerbeispielen der Variablen hinzukopiert werden.

Nachdem in WinMAX die Variablen NS-Konflikt, Holocaust-Konflikt und Krieg-Konflikt eingerichtet worden sind, kann mit Hilfe der entsprechenden Skalenpunkte (Mayring, Schritt 3.) ein Durcharbeiten der Textsegmente, die zur jeweiligen Variablen gehören, erfolgen. In WinMAX werden hierfür alle Texte aktiviert und in diesem Falle alle Konflikt-Codeworte.

Für das Textsegment, welches wir schon kennengelernt haben, sah der Bildschirmaufbau folgendermaßen aus:

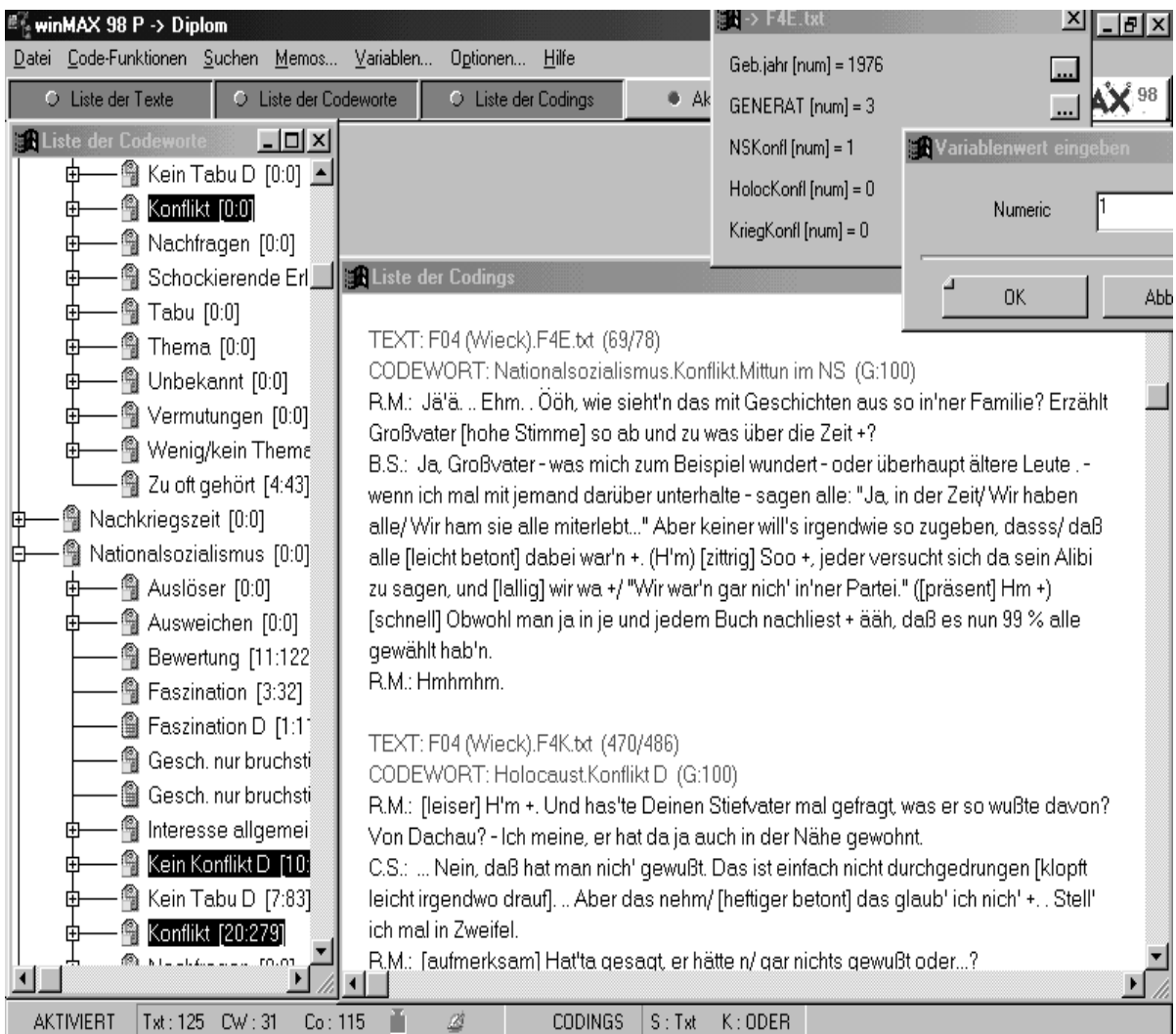

#### Folie unten

Aufgrund der Textsegmente erfolgt in einem interpretativen Prozeß (ebenfalls orientiert am Codierparadigma von Strauss; Strauss u. Corbin) eine Einschätzung der Textstelle. Sind mehrere Textstellen zu einer Person bzw. zu einem Fall vorhanden, muß eine eindeutige Entscheidung getroffen werden.

Aufgrund der bereits vorhandenen Struktur der Daten durch das offene Codieren, entfällt der von Mayring vorgeschlagene Materialdurchlauf zur Fundstellenbezeichnung (Schritt 5.), auch eine Revision des Kategoriensystems kann in diesem Fall unterbleiben (Schritt 7.), da kein neues Kategoriensystem entwickelt wurde.

#### **Export zu SPSS**

Die durch diese "Codierung zweiter Ordnung" (Kuckartz) entstandene Datenmatrix wird anschließend zu SPSS exportiert. Hier muß die Matrix noch einmal gründlich überarbeitet werden, bevor die ersten statistischen Auswertungen durchgeführt werden können. So müssen vielfach die Variablennamen verändert werden, da SPSS die Namen nach der achten Stelle abschneidet und Dopplungen entstanden sein können. Auch müssen die Einschätzungsdimensionen und die dazugehörigen Skalenpunkte in den Variablen-Labels für jede Variable eingetragen werden, damit man sich in seinem Zahlengewirr auch noch 4 Wochen später zurechtfindet.

Ich habe aufgrund meines Materials außerdem drei verschiedene Matrizen angelegt: Eine Matrix enthält alle Interviews und Variablen, eine zweite ist fallorientiert, d.h. sie enthält alle Einzelinterviews und die dritte ist familienbezogen. Hierfür ist eine aufwendige Umcodierung der Variablen notwendig, bei der aufgrund der Einzeleinschätzungen der Familienmitglieder die gesamte Familie eindeutig skaliert wird.

Mit diesen so bearbeiteten Matrizen, können anschließend umfangreiche quantitative Analysen durchgeführt werden.

#### **Ergebnisse der Codierung zweiter Ordnung**

Zum Beispiel können durch das Codieren der angesprochen Themen in der familialen Kommunikation Balkendiagramme die unterschiedliche Präsenz von Themen verdeutlichen:

Folie Balken Themen

Diese Diagramme sind gut geeignet, Strukturen im Datenmaterial darzustellen. Hier ist z.B. zu sehen, daß aus den Interviews mit der Enkelgeneration (oben) hervorgeht, daß überwiegend über Krieg und Gefangenschaft gesprochen wurde, die Zeit vor und nach dem Krieg wie auch der Holocaust war im Gegensatz zur Kinder-

# Balkendiagramme in SPSS:

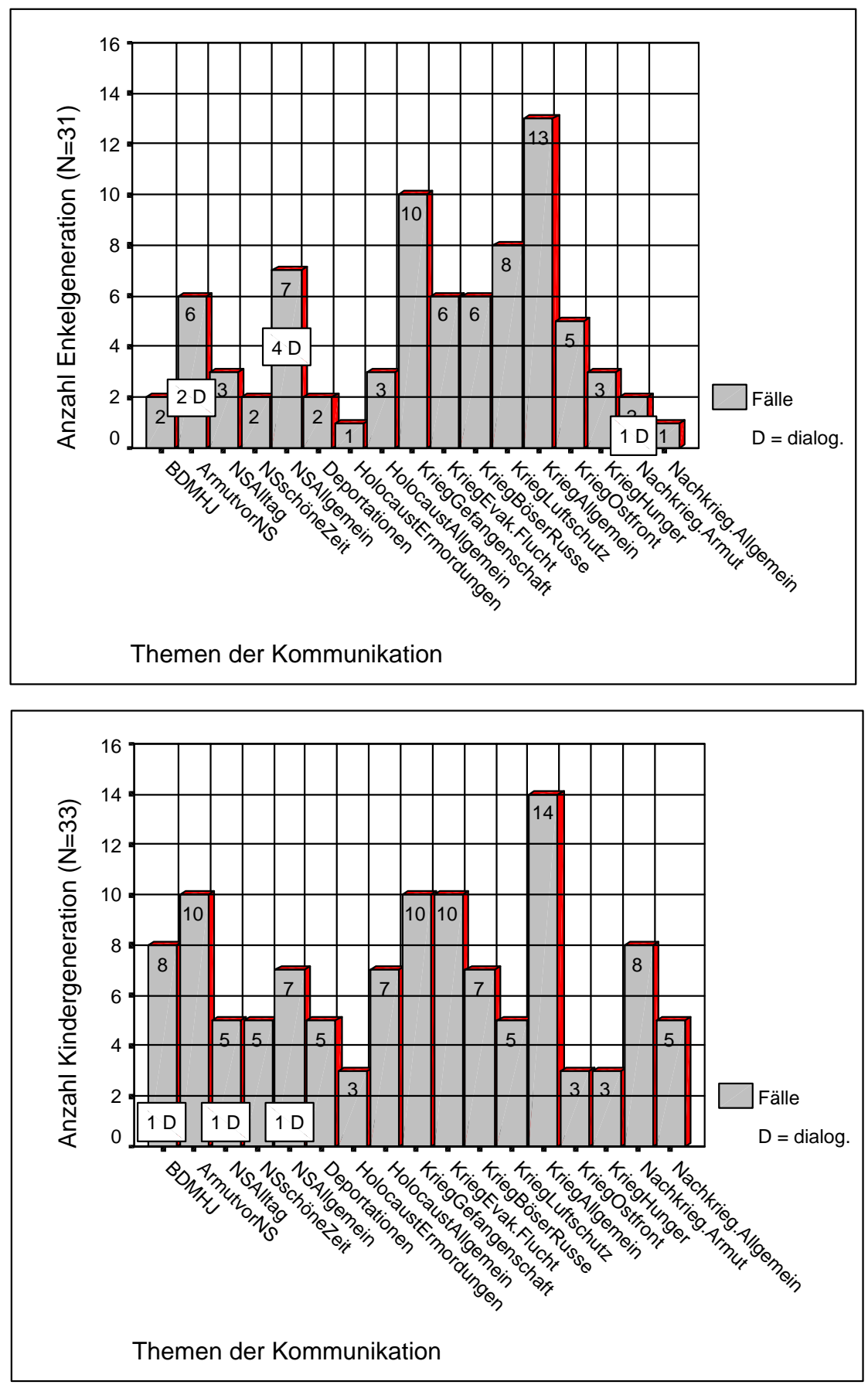

generation (unten) wenig Thema. (D für dialogisch zustande gekommene Aussagen).

In bezug auf das Codewort Konflikt ist es nun auch möglich, direkt zu ermitteln, welche Interviewten – und nach dem Umcodieren – welche Familien bisher Konflikte zum Thema ausgetragen haben.

#### Folie NS-Konflikt

In dieser einfachen SPSS-Tabelle für die Variable Nationalsozialismus- Konflikt (Holocaust und Krieg fehlen aus Gründen der Übersichtlichkeit) ist zu sehen, in wie vielen Interviews einer Familie über Konflikte gesprochen wird (reden über das Reden!). Unten links finden wir unseren Enkel der Familie Wieck wieder, dessen Textsequenz wir schon kennen.

Auf diese Weise ist es möglich, sich für jede Gruppe innerhalb des Datenmaterials schnell einen Überblick zu verschaffen, Signifikanzen aufzuspüren, eventuell einen Zwischenbericht zu erstellen oder wieder zu qualitativen Analysen der Textsegmente zurückzukehren. Für die vorliegende Arbeit bedeutet das, die Konflikt-Fälle bzw. Familien im Anschluß weiter sequenzanalytisch zu untersuchen und Handlungsmodelle in Anlehnung an die Grounded Theory zu entwicklen.

Von den 30 Familien kristallisierten sich 17 als Konflikt-Familien heraus. Über eine Feinanalyse der entsprechenden Textsegmente sind die Konflikt-Gesprächsthemen wie auch die Konfliktverläufe freigelegt worden. Die Familien ließen sich daraufhin noch weiter differenzieren und in Familien aufteilen, die im Zuge eines Konfliktes diskutierten (4 Familien) und solche, bei denen in solchen Situationen die Auseinandersetzung abrupt beendet wurde (13 Familien). Diese Analyse kann ebenfalls mit einer erneuten numerischen Codierung der Textstellen bzw. Fälle einhergehen. Im vorliegenden Beispiel wurde hierauf allerdings (leider) aus Zeitgründen verzichtet.

Die Familie Wieck, aus der wir den Enkel Bernd bereits kennengelernt haben, wurde im Zuge dieser Analyse bei den 13 Familien eingruppiert, in denen die Auseinandersetzungen abgebrochen wurden.

## Tabellen in SPSS:

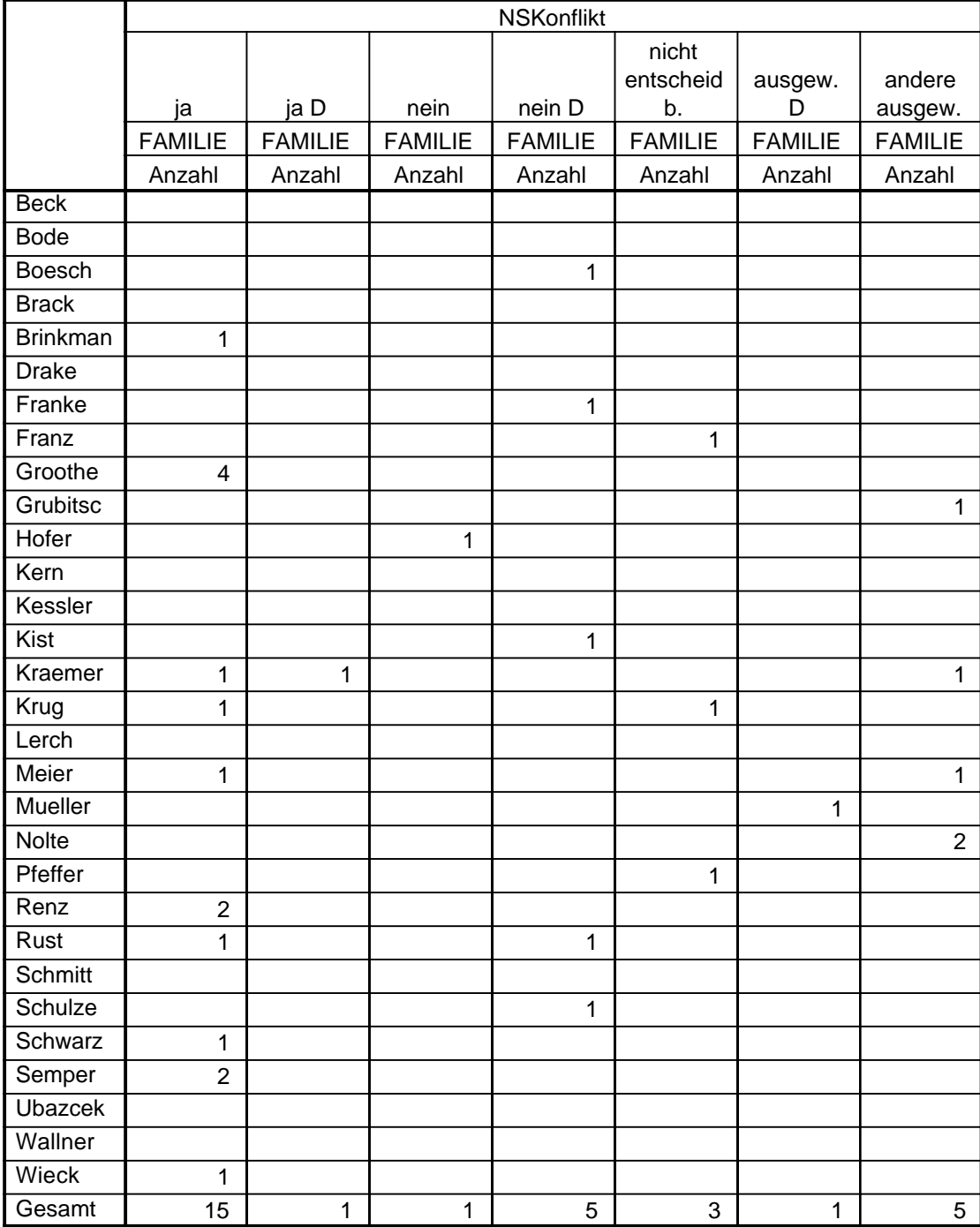

### **Resümee**

Anhand meiner Ausführungen ist, so meine Hoffnung, folgendes deutlich geworden:

Das offene Codieren von Interviewmaterial in WinMAX stellt gegenüber herkömmlicher Textverarbeitung einen großen Fortschritt dar. Das Material ist immer komplett zusammen – demographische Daten, Ursprungstexte, Memos und Ankerbeispiele werden zusammen verwaltet und sind jederzeit zugänglich, der Ursprungstext ist immer nur einen Mausklick entfernt, der Kontext geht nicht verloren. Über die Codeworte ist das Datenmaterial systematisch erschlossen, zum Teil bereits theoretisch beschrieben und – bei großen Datenmengen nicht unwichtig – für die Fragestellung entsprechend reduziert (im vorliegenden Beispiel von 1500 Seiten auf ca. 500 – 3/1). Für überwiegend qualitativ orientierte kleine Studien reicht das möglicherweise schon aus.

Die numerische Codierung öffnet anschließend aber einen weiteren Horizont. Gerade bei größeren Datenmengen können Tabellen und Graphiken eines Statistikprogramms sehr zur Darstellbarkeit von komplexen Strukturen beitragen. Die Variablen ermöglichen ebenfalls über die "logische Aktivierung" in MinMAX sofort einen zielgerichteten Zugriff auf das Interviewmaterial – meist deutlich schneller, als über die Aktivierung einzelner Texte und Codeworte – und somit einen kontinuierlichen Wechsel zwischen qualitativen- und quantitativen Analysetechniken. Dieser Wechsel erscheint mir auch in bezug auf das vorliegende Projekt aufgrund der Fallzahlen bzw. der drei Generationen unabdingbar. Die hier vorgestellte Auswertung bewegt sich noch weit an der Oberfläche des Möglichen, jedoch ist das Material so aufbereitet, daß weitergehende Untersuchungen jederzeit wieder aufgenommen werden können.

Ich danke Ihnen für Ihre Aufmerksamkeit.

### **Literatur**

- Clauß, G.; Ebner, H. (1989). Statistik für Soziologen, Pädagogen, Psychologen und Mediziner. Grundlagen 1. Thun; Frankfurt a. M.: Harri Deutsch.
- Flick, U. (1998). Qualitative Forschung. Theorie, Methoden, Anwendung in Psychologie und Sozialwissenschaften. Reinbek: Rowohlt.
- Glaser, B. G.; Strauss, A. L. (1998). Grounded Theory. Strategien qualitativer Forschung. Bern, Göttingen, Toronto, Seattle: Hans Huber.
- Kähler, W.-M. (1994). SPSS für Windows. Datenanalyse unter Windows. Braunschweig, Wiesbaden: Vieweg.
- Kelle, U. (1994). Empirisch begründete Theoriebildung. Zur Logik und Methodologie interpretativer Sozialforschung. Statuspassagen und Lebenslauf Band VI.. Weinheim: Deutscher Studien Verlag.
- Kuckartz, U. (1988). Computer und verbale Daten. Chancen zur Innovation sozialwissenschaftlicher Forschungstechniken. Europäische Hochschulschriften, Reihe 22, Soziologie, Bd. 173. Frankfurt a. M., Bern, New York, Paris: Lang.
- Kuckartz, U. (1992). Textanalysesysteme für die Sozialwissenschaften. Einführung in MAX und TEXTBASE ALPHA. Stuttgart, Jena, New York: Gustav Fischer.
- Kuckartz, U. (1996). MAX für Windows: ein Programm zur Interpretation, Klassifikation und Typenbildung. In: W. Bos; Ch.Tarnai (Hrsg.): Computerunterstützte Inhaltsanalyse in den empirischen Sozialwissenschaften (S. 229-243). Münster, New York: Waxmann.
- Kuckartz, U. (1997). WINMAX 97. Handbuch zum Textanalysesystem MAX für Windows 95. Berlin: Büro für Softwareentwicklung und Sozialforschung.
- Kuckartz, U. (1999). Computerunterstützte Analyse Qualitativer Daten. Eine Einführung in Methoden und Arbeitstechniken. Opladen: Westdeutscher Verlag.
- Mayring, Ph. (1990). Einführung in die qualitative Sozialforschung. Eine Anleitung zum qualitativen Denken. München: Psychologie-Verlags-Union.
- Mayring, Ph. (1992). Analytische Schritte bei der Textinterpretation In: Günter L. Huber (Hrsg.), Computereinsatz in der Sozialforschung (S. 11-41). München, Wien: Oldenbourg.
- Mayring, Ph. (1997). Qualitative Inhaltsanalyse. Grundlagen und Techniken. Weinheim: Deutscher Studien Verlag.
- Schründer-Lenzen, A. (1996). Inhaltsanalyse als Instrument methodisch kontrollierter Typenbildung: Das Textanalysesystem MAX in der Forschungspraxis. In: W. Bos; Ch.Tarnai (Hrsg), Computerunterstützte Inhaltsanalyse in den empirischen Sozialwissenschaften (S. 135-148). Münster, New York: Waxmann.
- Strauss, A. L. (1987). Qualitative analysis for social scientists. Cambridge, New York: Cambridge University Press.
- Strauss, A.; Corbin, J. (1990). Basics of Qualitative Research. Grounded Theory Procedures and Techniques. London: Sage.
- Welzer, H. (1993). Transitionen. Zur Sozialpsychologie biographischer Wandlungsprozesse. Tübingen: diskord.
- Welzer, H. (1995). "Ist das ein Hörspiel?" Methodologische Anmerkungen zur interpretativen Sozialforschung. Soziale Welt, 46, 2, 182-196.
- Welzer, H.; Montau, R.; Plaß, C. (1997a). "Was wir für böse Menschen sind." Der Nationalsozialismus im Gespräch zwischen den Generationen. Tübingen: diskord.
- Welzer, H.; Montau, R.; Plaß, C. (1997b). "Das seh` ich heut noch vor mir!" Ein Projektbericht zum Geschichtsbewußtsein vom Nationalsozialismus. Psychosozial, 20, 67, 76-84.
- Welzer, H. (1998). Hermeneutische Dialoganalyse. Psychoanalytische Epistemologie in sozialwissenschaftlichen Fallanalysen. In: G. Kimmerle (Hrsg.): Zur Theorie der psychoanalytischen Fallgeschichte (S. 111- 138). Tübingen: diskord.